## Module->Layer

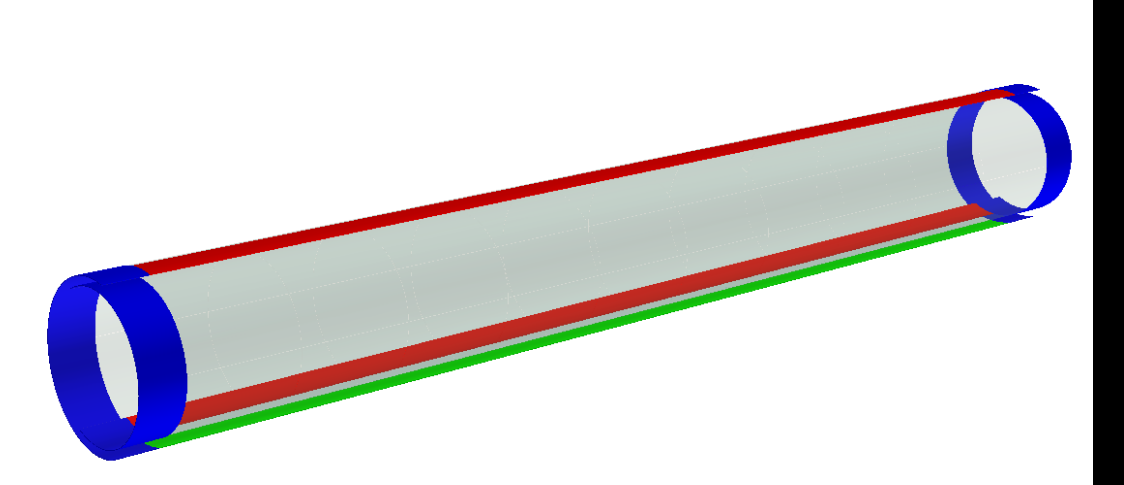

## modules> <module type="Module1A" adlus="12.2\*mm" nx="10" ny="2" dead="0.1\*mm" material="G4\_Si"><br><sensor thickness="50\*um" width="20\*mm" length="20\*mm" material="G4\_Si" vis="VXDVis"/> <flex vis="GrayVis **slice** thickness = "12.5 \*um" material= "Kapton" /><br>
slice thickness = "10.0 \*um" material= "G4\_Al" />  $\langle$  flex> <electronics thickness="100\*um" vidth="5\*mm" material="Kapton" vis="RedVis"/> thickness="100\*um" width="5\*mm" material="Kapton" vis="GreenVis"/><br>th:ckness="100\*um" width="5\*mm" material="Kapton" vis="GreenVis"/> <readout **<driver**  $<$ /module> <module type="ModuleB" radius="13. 7\*mm" nx="10" ny="2" dead="0.1\*mm" material="G4 Si"> <sensor thickness="50\*um" width="20\*mm" length="20\*mm" material="G4\_Si" vis="VXDVis"/>  $\text{Flex}$  vis="Gray|/is"> <slice thickness="12.5\*um" material="Kapton"/><br>
<slice thickness="10.0\*um" material="G4\_Al"/>  $\langle$ /flex> <electronics thitkness="100\*um" width="5\*mm" material="Kapton" vis="RedVis"/> thidkness="100\*um"/width="5\*mm" material="Kapton" vis="GreenVis"/> <readout width="8\*mm" material="Kapton" vis="BlueVis"/> <driver thickness="100\*um </module> </modules>

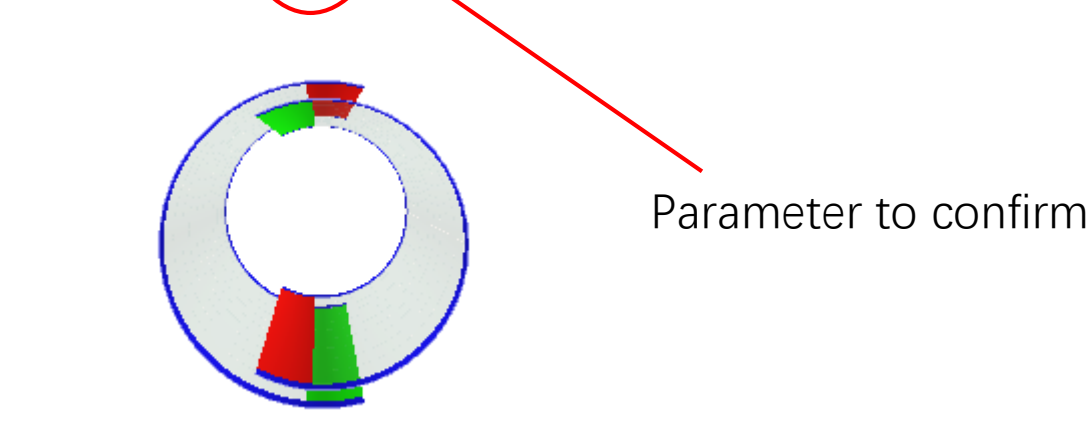

Layer->Vertex detector

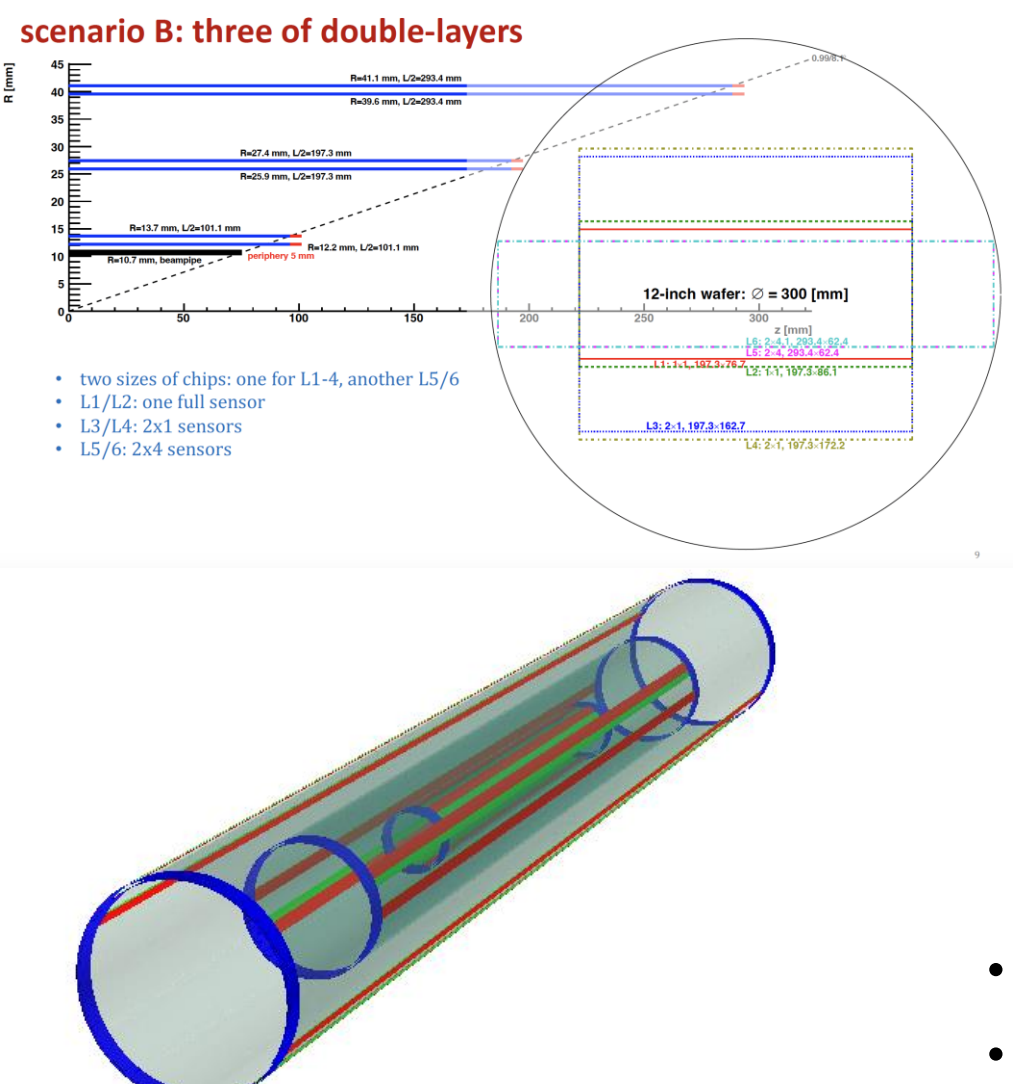

## $\langle$ layer id="0" phi0="0"> <module type="Module1A" offset="0"  $phi = "0" z = "0"$ <module type="Module1B" offset="0" phi="180\*degree" z="0"/>  $\langle$ laver> <layer id="1" phi0="30\*degree" length="0"> <module type="Module2A" offset="0" phi="0" z="0"/> <module type="Module2B" offset="0" phi="180\*degree" z="0"/>  $\langle \text{layer}\rangle$ <layer id="2" phi0="60\*degree" length="0">

```
<module type="Module3A" offset="0" phi="0" z="0"/>
  <module type="Module3B" offset="0" phi="180*degree" z="0"/>
\langle \text{layer} \rangle
```

```
<layer id="3" phi0="90*degree" length="0">
  <module type="Module4A" offset="0" phi="0" z="0"/>
  <module type="Module4B" offset="0" phi="180*degree" z="0"/>
\langle \text{layer}\rangle
```

```
<layer id="4" phi0="120*degree" length="0">
 <module type="Module5A" offset="0" phi="0" z="0"/>
 <module type="Module5B" offset="0" phi="180*degree" z="0"/>
</layer>
```

```
<layer id="5" phi0="150*degree" length="0">
 <module type="Module6A" offset="0" phi="0" z="0"/>
 <module type="Module6B" offset="0" phi="180*degree" z="0"/>
</layer>
```
- Reconstruction ongoing
- Simulate hit and estimate material budget